# Соревнования и линейные методы

Евгений Соколов <sokolov.evg@gmail.com>

<span id="page-0-0"></span>11 Февраля 2015

[Конкурсное задание](#page-1-0) [Vowpal Wabbit](#page-12-0) [Условие](#page-2-0) [Как решать?](#page-5-0) [Грязные трюки](#page-9-0)

#### Содержание

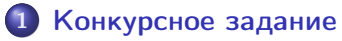

- [Условие](#page-2-0)
- [Как решать?](#page-5-0)
- [Грязные трюки](#page-9-0)

## 2 [Vowpal Wabbit](#page-12-0)

- [Формат данных](#page-14-0)
- [Основы](#page-16-0)
- <span id="page-1-0"></span>[Дополнительные возможности](#page-21-0)

Задача: предсказание зарплаты по тексту объявления.

## Признаки:

- название должности
- текстовое описание вакансии
- регион (есть иерархия регионов!)
- вид контракта (постоянный/временный, full-/part-time)
- категория вида работы
- название и электронный адрес работодателя

Целевая переменная: годовая зарплата.

Метрика качества: Mean Absolute Error (MAE)

<span id="page-2-0"></span>
$$
\mathsf{MAE} = \sum_{i=1}^{\ell} |a(x_i) - y_i|.
$$

#### Правила

Срок: до 10 марта.

Баллы:

- $\bullet$  1-е место 15 баллов
- $\bullet$  2-е место 13 баллов
- $\bullet$  3-е место 11 баллов
- Остальные места выше бейзлайна от 1 до 10 баллов по равномерной сетке
- Если решения будут тривиальными, то максимальный балл будет уменьшен

#### Форма отчетности:

- Код, воспроизводящий решение
- Краткий отчет
- Для занявших первые три места доклад на семинаре

## Leaderboard и форум

Таблица результатов:

- Результаты в таблице вычисляются по 30% тестовой выборки
- Опасно настраиваться на это число, появляется риск переобучения

На странице конкурса есть форум!

- Можно делиться интересными идеями или кодом
- Активность будет поощряться

## Какие у нас данные?

В основном у нас есть тексты и категориальные признаки.

 $\bullet$  Категориальный признак  $x_{ii}$  с областью значений  $\{c_1, \ldots, c_m\}$  кодируется бинарным вектором

$$
([x^j=c_k])_{k=1}^m.
$$

Текстовый признак  $x_{ij}$  — это множество  $\{w_1,\ldots,w_{n_i}\},$ который можно закодировать бинарным вектором

<span id="page-5-0"></span>
$$
\left(\left[w_k \in x_{ij}\right]\right)_{k=1}^{|W|},
$$

где  $W = \{w_1, \ldots, w_{|W|}\}$  — множество всех возможных слов.

В обоих случаях получаем разреженные признаки.

## Что делать с разреженными признаками?

На разреженных данных хорошо работают линейные методы!

- Линейная регрессия (L2, L1, ElasticNet) есть в Vowpal Wabbit;
- **Support Vector Regression sklearn.svm.SVR.**

Но не стоит забывать про другие подходы:

- kNN может хорошо заработать при грамотной настройке метрики
- **Gradient Boosted Decision Trees XGBoost.** sklearn.ensemble.GradientBoostingRegressor
- Random Forest —

sklearn.ensemble.RandomForestRegressor

#### Работа с текстами

Тексты можно предобрабатывать:

- удалять редкие/частотные слова
- делать стэмминг или лемматизацию
- Hashing Trick: заменить каждое слово w на  $h(w)$ , где  $h$  хэш-функция с 2 $^b$  возможными значениями; получаем «кластеризацию» слов, если  $2^b<|W|.$
- кластеризовать по-умному: например, объединить все редкие слова в одно.
- строить тематическую модель.

[Условие](#page-2-0) [Как решать?](#page-5-0) [Грязные трюки](#page-9-0)

### Работа с текстами

Можно генерировать новые признаки:

индикаторы вхождения всех пар слов:

$$
[w_k \in x_{ij}][w_l \in x_{ij}]
$$

- n-граммы индикаторы того, что данные два слова встретились рядом; для текста «мама мыла раму» получаем биграммы «мама мыла» и «мыла раму»
- $\bullet$  k-skip-n-граммы как n-граммы, только разрешаем словам быть отдаленными не больше чем на k

Алгоритмы можно объединять в один:

- Пусть даны два алгоритма  $b_1(x)$  и  $b_2(x)$
- Построим их выпуклую комбинацию:

<span id="page-9-0"></span>
$$
a(x) = \alpha b_1(x) + (1 - \alpha)b_2(x); \quad \alpha \in [0, 1]
$$

- $\bullet$  Параметр  $\alpha$  настраивается с помощью кросс-валидации
- Можно объединять и больше алгоритмов
- Пример: линейная модель и случайный лес
- Почти всегда решения-победители на Kaggle представляют собой линейную комбинацию нескольких алгоритмов

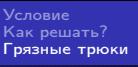

Выход одних алгоритмов можно подавать на вход другим:

- Известно, что GBDT плохо работает над разреженными признаками
- Можно сначала обучить на них линейную регрессию, а ее выход использовать как признак в GBDT
- Есть риск переобучения линейную регрессию лучше обучать на подвыборке

[Условие](#page-2-0) [Как решать?](#page-5-0) [Грязные трюки](#page-9-0)

## Feature Engineering

Самое ценное в анализе данных — умение придумывать признаки!

- Подумайте, по каким признакам вы сами стали бы прогнозировать зарплату
- Читайте статьи
- Читайте форумы на kaggle

### Содержание

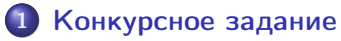

- [Условие](#page-2-0)
- [Как решать?](#page-5-0)
- [Грязные трюки](#page-9-0)

# 2 [Vowpal Wabbit](#page-12-0)

- [Формат данных](#page-14-0)
- [Основы](#page-16-0)
- <span id="page-12-0"></span>[Дополнительные возможности](#page-21-0)

### Что такое Vowpal Wabbit

- очень качественная реализация стохастического градиентного спуска для линейных моделей
- считывает с диска по одному объекту и делает шаг только по нему, нет необходимости хранить выборку в памяти
- может быть запущен на кластере
- нормализация признаков, взвешивание объектов, адаптивный градиентный шаг
- матричные разложения, тематическое моделирование, активное обучение, обучение с подкреплением
- разнообразие методов оптимизации: сопряженные градиенты, квазиньютоновские методы (L-BFGS)

Одна строка — один объект:

123 10 | 1:0.43 5:2.1 age:20 some raw text here

- $\bullet$  123 целевая переменная
- $\bullet$  10 вес объекта (можно не указывать, по умолчанию 1)
- <span id="page-14-0"></span> $\bullet$  name: value — описание признака
	- $\bullet$  если name строка, то она хэшируется (см. Hashing Trick)
	- по умолчанию value $=1$
	- если признак не описан для данного объекта, то он считается равным нулю

#### Пространства признаков

Признаки можно разделять на группы: 123 10 |integer 1:0.43 5:2.1 age:20 |text some raw text here age:120

- $\bullet$  integer и text  $-$  два пространства признаков
- в обоих пространствах есть признак age, так можно

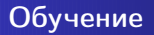

Пусть выборка записана в файле train.txt.

Обучение:

vw -d train.txt --passes 10 -c -f model.vw

- -d filename имя входного файла
- $\bullet$  --passes  $n -$  количество проходов по выборке
- -c включает кэширование, позволяет ускорить все проходы после первого
- <span id="page-16-0"></span>• -f filename — имя файла с моделью

Как получить прогноз:

vw -d test.txt -i model.vw -t -p predictions.txt

- -d filename имя входного файла
- -i filename имя файла с моделью
- - t режим применения существующей модели
- -p filename имя файла с прогнозами

Поддерживаемые функционалы (--loss\_function):

• squared

$$
\frac{1}{2}(y-a(x))^2
$$

 $\bullet$  classic — quadratic без перевзвешивания объектов

quantile (обратите внимание!)

$$
\tau(a(x)-y)[y\leqslant a(x)]+(1-\tau)(y-a(x))[y\geqslant a(x)]
$$

**o** logistic

$$
\log(1+\exp(-ya(x)))
$$

• hinge

$$
\mathsf{max}(0,1-\mathit{ya}(x))
$$

К функционалу можно добавить регуляризаторы:

- $\bullet$  --11 coef
- $\bullet$  --12 coef

```
Можно обучать SVM:
vw -d train.txt -f svm.vw --loss_function hinge --l2
0.1
```
## Градиентный спуск

## Градиентный шаг:

$$
w^{(t+1)} = w^{(t)} - \alpha_t \nabla Q(x_{i_t}).
$$

Как выбирать  $\alpha_t$ ?

$$
\alpha_t = s \left( \frac{i}{i+t} \right)^p,
$$

где

$$
\bullet -1 \ s
$$

--initial\_t i

--power\_t p

Эти параметры сильно влияют на качество!

#### Работа с признаками

- -b n: логарифм количества возможных значений хэш-функции для hashing trick
- -q ab: генерирует все парные признаки, где первый признак берется из пространств с именем «a\*», второй из « $h^*$ »
- --cubic abc: тройки признаков
- $\bullet$  --ngram an: генерирует *n*-граммы для пространств «a<sup>\*</sup>»
- <span id="page-21-0"></span> $\bullet$  --skips ak: разрешает делать пропуски длины  $k$  в  $n$ -граммах пространств «а $^*$ »

Читайте документацию!

- --holdout\_after: ранний останов, использует отложенную выборку
- --bfgs: квазиньютоновская оптимизация, должна работать лучше
- $\bullet$  --ksym: SVM c kernel trick

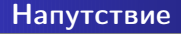

- На слайдах было много идей экспериментируйте!
- Не забывайте настраивать параметры в ваших алгоритмах
- Изучайте данные, делитесь находками
- Если используете нестандартные алгоритмы или библиотеки — расскажите всем

<span id="page-23-0"></span>Удачи!